# **ІСНУЮЧА ПРАКТИКА ТА НОВІТНІ ТЕНДЕНЦІЇ В УПРАВЛІННІ СУБ'ЄКТАМИ ГОСПОДАРЮВАННЯ РІЗНИХ ОРГАНІЗАЦІЙНО-ПРАВОВИХ ФОРМ**

**МОНОГРАФІЯ**

Дніпро Пороги 2020

*Рекомендовано вченою радою Національної металургійної академії України (протокол № 3 від 04.03.2020 р.)*

*Рецензенти:*

**Волосович С.В.** – д-р. екон. наук, проф., Київський національний торговельно-економічний університет

**Корнєєв М.В.** д-р. екон. наук, проф., Університет митної справи та фінансів

**Пирог О. В.** – д-р. екон. наук, проф., Національний університет «Львівська політехніка»

#### **Головні редактори**

Савчук Л.М. – к.е.н., професор, Бандоріна Л.М. - к.е.н., доцент Національна металургійна академія України

**Колектив авторів**

І 85 **Існуюча практика та новітні тенденції в управлінні суб'єктами господарювання різних організаційно-правових форм:** монографія /за ред. Л.М. Савчук, Л.М. Бандоріної. – Дніпро: Пороги, 2020. – 532 с.

ISBN 978-617-518-382-3

Монографія виконана в межах теми дослідження «Методологія управління підприємствами різних організаційно-правових форм та форм власності» державний реєстраційний номер 0107U001146 і розрахована на широке коло вітчизняних фахівців, науковців. Представлено результати досліджень щодо соціально-економічного, інформаційного та науковотехнічного розвитку національного господарства.

*Матеріали монографії подано в авторській редакції. При повному або частковому відтворенні матеріалів даної монографії посилання на видання обов'язкове. Представлені у виданні наукові доробки та висловлені думки належать авторам.*

ISBN 978-617-518-382-3

© Колектив авторів, 2020

### **6.4. Максимізація прибутку та оптимізація базових економічних показників виробництва із використанням кореляційно-регресійного моделювання**

За умов розвитку ринкової економіки важливого значення набуває визначення оптимального прибутку підприємства, на який впливає багато факторів, в першу чергу це кількість виготовленої продукції, витрати на її виготовлення та ціна продукції. У свою чергу ціна створюється під впливом значної кількості чинників: внутрішніх та зовнішніх. До найбільш впливових внутрішніх факторів варто віднести витрати на матеріали, на заробітну плату, на збут, на амортизаційні відрахування та обсяг виробництва. Найбільш впливом зовнішнім фактором є середня заробітна плата.

Врахувати взаємодію цих факторів на результативний показник є можливим за допомогою побудови математичних моделей, що використовуються в економетрії [1, 2].

Економетрія – це наука, що досліджує та встановлює кількісні взаємозв'язки та закономірності в економіці за допомогою математичних та статистичних методів.

Під час побудови моделей є важливим виявлення найсуттєвіших факторів, оскільки формалізація основних особливостей функціонування об'єкту дозволяє оцінити можливі наслідки впливу на ці об'єкти інших чинників та використовувати такі оцінки для керування цими об'єктами.

Оцінювання прибутку підприємства – це досить складний процес, адже він вимагає врахування всіх вагомих факторів та встановлення правильних функціональних залежностей між ними. Проте важливо обґрунтувати множину чинників, щоб уникнути серед них колінеарних, обернених один до одного, корельованих і таких, що дублюють один одного.

Існують кілька економетричних моделей оцінювання прибутку. Єпіфанова І. Ю. вважає, що найбільш повно прибуток характеризує наступна модель [3]:

$$
H\Pi = BK \cdot Ko\delta_A \cdot MK \cdot P_{\text{uncra}} \,,
$$

де: ЧП – чистий прибуток;

ВК – середньорічні залишки власного капіталу;

Коб<sup>А</sup> – коефіцієнт оборотності активів;

– мультиплікатор власного капіталу;

Рчиста – чиста рентабельність.

У свою чергу, Тішков Б. О. запропонув таку модель оцінювання прибутку [4]:

 $\Pi$  = -0,48  $x_1$  + 2,129  $x_2$  + 2,505  $x_3$  – 1,148  $x_4$  – 9139,

де *x*<sup>1</sup> – вартість основних засобів виробництва;

*x*<sup>2</sup> – вартість робочої сили;

 $x_3$  – виробничі запаси;

*x*4 – короткострокові кредити банків.

Сисоєва І. М. висловила думку, що модель прогнозування прибутку набуває такого вигляду [5]:

 $\Pi = 489.32 + 26.76 \cdot x_1 + 38.87 \cdot x_2 + 6.58 \cdot x_3$ 

де *x*<sup>1</sup> – фондовіддача;

 $x_2$  – матеріаловіллача;

*x*<sup>3</sup> – коефіцієнт оборотності оборотного капіталу.

Позднякова В. Д. розробила модель оцінювання результатів діяльності, однак вона призначена тільки для банків [6]:

 $\Pi$ = -5,131 + 0,964 · ln  $x_1$  + 0,091 · ln $x_2$  + 0,134 · ln  $x_3$  + 1,24 · *d*,

де *x*<sup>1</sup> – балансовий прибуток;

 $x_2$  – цінні папери;

*х*<sup>3</sup> – депозити фізичних та юридичних осіб;

 *d* – фіктивна змінна, що характеризує наявність або відсутність іноземних коштів у капіталі банку.

Орєхова А. І. та Курило А. О. створили модель залежності величини чистого прибутку від розміру оборотного капіталу [7]:

$$
y = 1298,98 - 0,24x_1 - 0,87 x_2 + 6,06 x_3 + 11,32 x_4,
$$

де *x*<sup>1</sup> – розмір запасів;

 $x_2$  – розмір дебіторської заборгованості;

*x*<sup>3</sup> – наявні грошові кошти

*x*<sup>4</sup> – інші оборотні активи.

Відповідні кореляційні рівняння можна використовувати під час аналізу різнобічних економічних систем, явищ. Наприклад, їх можна застосовувати у граничному аналізі та оптимізації прибутку, витрат на виробництво, обсягу виробництва [8, 9].

Обсяг виробництва, ціна одиниці продукції та витрати на випуск цієї продукції і її реалізацію знаходяться у певних залежностях один від одного. Тому отримання максимального прибутку від реалізації продукції можливе лише за конкретних співвідношень між вказаними величинами.

Введемо такі позначення [8]:

К – кількість виробленого та реалізованого продукту (або послуг);

 ${\rm II_i\, - \,$ ціна одиниці продукції;

Цi К – виручка від реалізації товару (надання послуг);

П – прибуток від реалізації,

Тоді бажання отримати максимальний прибуток від реалізації продукції можна сформулювати такою математичною моделлю:

$$
\widehat{\Pi_{\kappa}} = \widehat{\Pi_i} \cdot K - \widehat{B}.
$$
 (1)

Необхідною умовою екстремуму цієї функції є похідна по К, дорівнена до 0:

$$
\Pi_{\mathbf{k}} = (\mathbf{L} \mathbf{l}_i \cdot \mathbf{K})' - \mathbf{B} = 0,\tag{2}
$$

де  $\Pi_{\kappa}$ ' – граничний прибуток від реалізації;

(ЦК)' – гранична виручка;

В' – граничні витрати.

Виходячи з цього рівняння маємо:

(ЦК)' = В' – це співвідношення дозволяє здійснити аналіз на оптимальність обсягу виробленої та реалізованої продукції (послуг) за критерієм максимального прибутку від реалізації.

Умовою максимуму є те, що похідна  $\Pi_{\kappa}$ ' в точці максимуму дорівнює 0, причому в точці (K-1) вона є більшою за 0, а в точці (K+1) похідна є меншою за 0.

Розглянемо авторський підхід до визначення оптимальних значень базових показників виробничої діяльності, зокрема, прибутку, ціни одиниці продукції, витрат та обсягу реалізованої продукції на такому прикладі. Ми пропонуємо такий алгоритм розв'язку цієї задачі:

Крок 1. Обрати форму зв'язку (відмічають емпіричні дані на координатній площині, тобто зображують графік цієї залежності).

Крок 2. Обчислити параметри відповідного кореляційного рівняння (для цього складають спеціальну кореляційну таблицю) за допомогою системи нормальних рівнянь та записати шукане оцінене рівняння.

Крок 3. Оцінити щільність зв'язку між результативною і факторною ознаками за допомогою коефіцієнта кореляції.

Крок 4. Перевірити адекватність моделі за допомогою коефіцієнта детермінації.

Крок 5. Визначити оптимальні значення базових показників роботи підприємства: обсягу реалізованої продукції, ціни одиниці продукції, витрат на весь обсяг продукції та прибутку.

Отже, є такі показники діяльності підприємства за 6 періодів: кількість виробленої та реалізованої продукції (К) (шт.), ціна одиниці продукції (Ці) (грн), витрати (Ві) виробництва за повною собівартістю (грн).

Крок 1. Розглянемо такі початкові дані.

Таблиця 1

|        |         | тто татковт данн онтнымдыйног короляцинго рогросингот моделт |         |         |         |         |
|--------|---------|--------------------------------------------------------------|---------|---------|---------|---------|
| Період |         |                                                              | Ш       | IV      |         |         |
|        | квартал | квартал                                                      | квартал | квартал | квартал | квартал |
|        | 2017    | 2017                                                         | 2017    | 2017    | 2018    | 2018    |
| К      | 255 000 | 523 000                                                      | 718 000 | 195 000 | 110 000 | 100 000 |
|        | 3.40    | 3.74                                                         | 3.74    | 3,74    | 4.30    | 4,50    |
| В      | 665 550 | 255 200                                                      | 687 300 | 546 000 | 324 500 | 290 000 |

Початкові дані оптимізаційної кореляційно-регресійної моделі

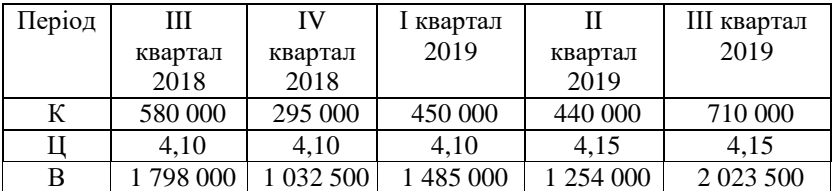

Знайдемо тип залежності функції  $\widehat{\mathbf{L}} = \mathbf{L}(K)$  за допомогою графіка відповідних точок за допомогою редактора електронних таблиць Excel:

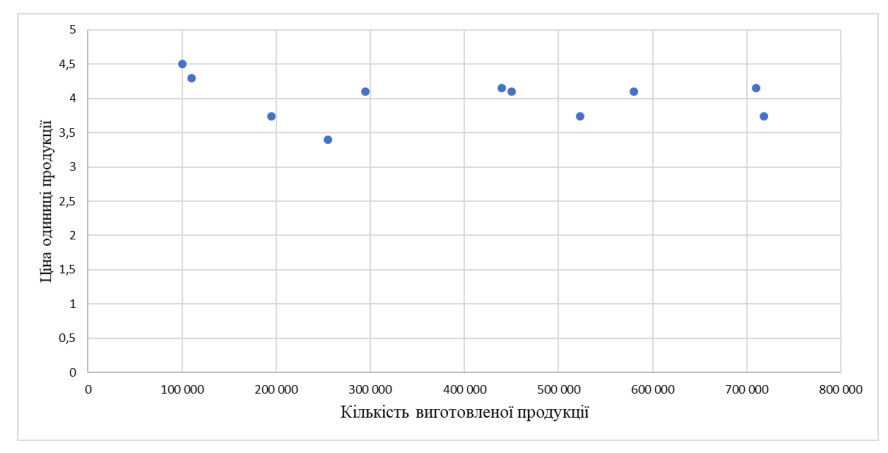

Рисунок 1 - Апроксимація емпіричних даних Ц(К) лінійною залежністю

Виходячи з графіка рис. 1, залежність  $\widehat{\mathbb{H}}$ =Ц(К) – є лінійною. Отже, вигляд лінійної однофакторної моделі є таким:

$$
\widehat{\mathbf{L}}_{i} = \mathbf{b}_{0} + \mathbf{b}_{1} \cdot \mathbf{K}_{i} \tag{3}
$$

Крок 2. Розрахуємо значення параметрів лінійної однофакторної моделі за такими залежностями:

$$
b_1 = \frac{\sum_{i=1}^{n} K_i I I_i - \frac{\sum_{i=1}^{n} K_i \cdot \sum_{i=1}^{n} I I_i}{n}}{\sum_{i=1}^{n} K_i^2 - \frac{1}{n} (\sum_{i=1}^{n} K_i)^2};
$$
(4)

$$
b_0 = \overline{11} - b_1 \overline{K}.
$$
 (5)

Для пошуку необхідних сум складемо відповідну кореляційну табл. 2 за допомогою редактора електронних таблиць Excel.

На базі (4) і (5) та сум, розрахованих у табл. 2, отримаємо:

$$
b_1 = \frac{-146316.36}{496975636363.64} = -0,00000029;
$$
  

$$
b_0 = 4,001818 + -0,000000029 \cdot 397818,2 = 4,11894.
$$
  
Tabining 2

| $N_2$          | К,       | Ц.    |               | К <sub>і</sub> Ц. |             |
|----------------|----------|-------|---------------|-------------------|-------------|
|                | 255000   | 3,4   | 65025000000   | 867000            | 4,04386579  |
| $\overline{2}$ | 523000   | 3,74  | 273529000000  | 1956020           | 3,964962958 |
| 3              | 718000   | 3,74  | 515524000000  | 2685320           | 3,907552315 |
| 4              | 195000   | 3,74  | 38025000000   | 729300            | 4,061530604 |
| 5              | 110000   | 4,3   | 12100000000   | 473000            | 4,086555756 |
| 6              | 100000   | 4,5   | 10000000000   | 450000            | 4,089499891 |
| 7              | 580000   | 4,1   | 336400000000  | 2378000           | 3,948181385 |
| 8              | 295000   | 4,1   | 87025000000   | 1209500           | 4,032089248 |
| 9              | 450000   | 4,1   | 202500000000  | 1845000           | 3,986455147 |
| 10             | 440000   | 4,15  | 193600000000  | 1826000           | 3,989399283 |
| 11             | 710000   | 4,15  | 504100000000  | 2946500           | 3,909907623 |
| Σ              | 4376000  | 44,02 | 2237828000000 | 17365640          | 44,020      |
| Σ/n            | 397818,2 | 4.001 |               |                   |             |

Розрахункові дані для оцінювання параметрів моделі

Підставимо у вираз (3) отримані значення для  $b_1$  та  $b_0$ , тоді залежність  $\widehat{\mathbb{L}}$ =Ц(К) набуває такого вигляду:

 $\hat{I}_{i} = 4.11894 - 0.00000029 \cdot K_{i}.$  (6)

Для визначення усіх  $\hat{I}_{i}$  (стовпчик 6 табл. 2) слід у вираз (6) підставити усі К; (по черзі) за допомогою редактора електронних таблиць Excel.

Крок 3. Оцінимо щільність зв'язку між Ц та К за допомогою коефіцієнта кореляції, який є найпростішим критерієм, що дає кількісну оцінку зв'язку між двома показниками. Коефіцієнт кореляції є відносною мірою зв'язку між двома факторами, тому значення коефіцієнта кореляції (corr) змінюються у межах: -1 до  $+$  l, тобто  $-1 \leq$  corr  $\leq$  +1. Позитивне значення коефіцієнта кореляції свідчить про прямий зв'язок між показниками, а негативне – про зворотний зв'язок. Коли коефіцієнт кореляції прямує до  $r_{xy} \rightarrow \pm 1$ , це свідчить про наявність щільного зв'язку між двома факторами. У протилежному випадку – коефіцієнт кореляції прямує до нуля  $(r_{xy} \rightarrow 0)$ , тобто зв'язку між змінними немає.

Для визначення коефіцієнта кореляції скористаємося такою залежністю.

$$
R = \pm \sqrt{D} = \sqrt{\frac{\text{SSR}}{\text{SST}}} = \sqrt{\frac{\left(\hat{u_i} - \overline{u}\right)^2}{\left(u_i - \overline{u}\right)^2}}.
$$
 (7)

Для пошуку SSR і SST розрахуємо необхідні суми квадратів у 7 і 8 стовпчиках табл. 3 за допомогою редактора електронних таблиць Excel.

Таблиня 3

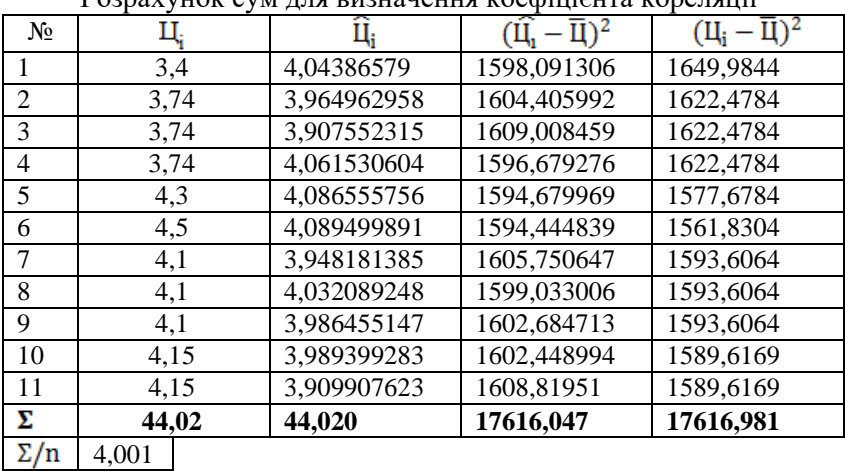

Розрахунок сум для визначення коефіцієнта кореляції

$$
R = \pm \sqrt{D} = \sqrt{\frac{SSR}{SST}} = \sqrt{\frac{17616,047}{17616,981}} = \sqrt{0,999946944} = 0,99.
$$

Отже, виходячи із значення коефіцієнта кореляції (R = 0,99), існує щільний зв'язок між Ц та К.

Крок 4. Перевіримо побудовану модель (6) на адекватність за допомогою коефіцієнта детермінації D, який розраховується із застосування залежності (7). Якщо значення коефіцієнта детермінації у межах [0.55 – 1], тобто близьке до одиниці, то модель є адекватною. Якщо ж значення коефіцієнта детермінації знаходиться у межах  $(0 - 0.44)$ , то модель є неадекватною. У випадку, коли  $D \in [0, 45-0, 54]$ , для перевірки правильності припущення про форму зв'язку між ознаками (адекватності моделі) застосовують F-критерій (критерій Фішера).

У нашому випадку  $\overline{D} = 0.999946944$ , отже, модель  $\epsilon$ адекватною і зміна результативної ознаки – ціни (Ц) відбувається

на 99% за рахунок зміни факторної ознаки – кількості реалізованої продукції – (К), і лише на 1,2% – за рахунок не врахованих у моделі факторів.

Аналогічно виконаємо кроки 1 – 4 для іншої залежності, а саме, для пошуку функції  $\widehat{B} = B(K)$ .

Крок 1. Накреслимо графік емпіричних точок  $B_i$  та  $K_i$  як вказано на рис. 2 за допомогою редактора електронних таблиць Excel:

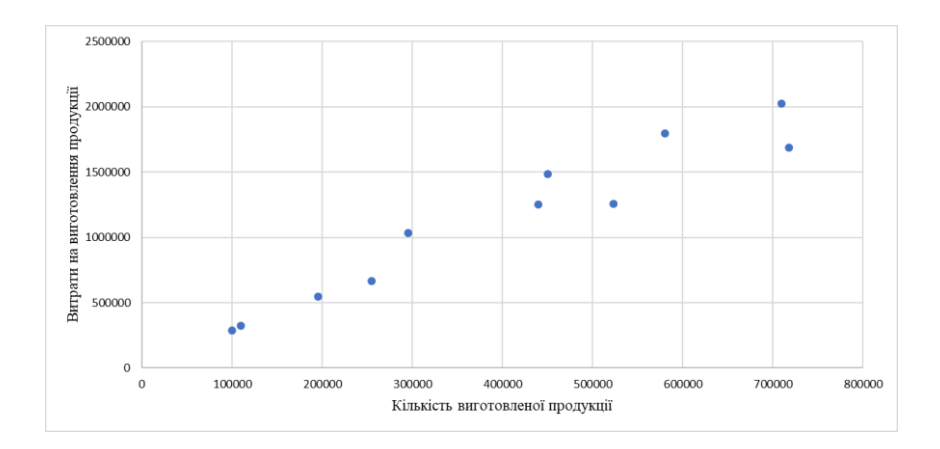

Рисунок 2 - Апроксимація емпіричних даних В(К) лінійною залежністю

Виходячи з графіка рис. 2, залежність  $\widehat{B} = B(K) - \epsilon$  лінійною. Отже, вигляд лінійної однофакторної моделі є таким:  $\widehat{B}_i = b_0 +$  $b_1$ · $K_i$ .

Крок 2. Розрахуємо значення параметрів лінійної однофакторної моделі за такими залежностями:

$$
b_1 = \frac{\sum_{i=1}^{n} K_i B_i - \frac{\sum_{i=1}^{n} K_i \times \sum_{i=1}^{n} B_i}{n}}{\sum_{i=1}^{n} K_i^2 - \frac{1}{n} (\sum_{i=1}^{n} K_i)^2};
$$
(7)

$$
\mathbf{b}_0 = \overline{\mathbf{B}} - \mathbf{b}_1 \overline{\mathbf{K}}.\tag{8}
$$

Для пошуку необхідних сум складемо відповідну кореляційну таблицю за допомогою редактора електронних таблиць Excel:

 $T$ аблиця 4

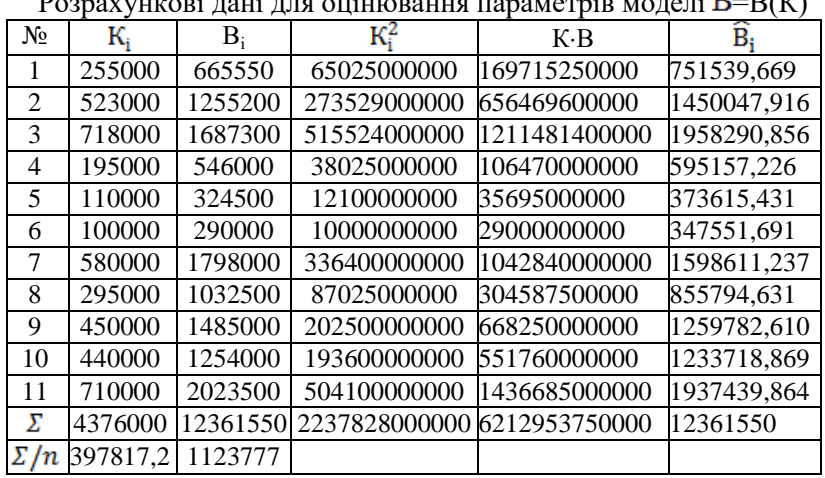

Розрахункові дані для оцінювання параметрів моделі =В(К)

Тоді на базі залежностей (7) і (8) отримаємо:

$$
b_1 = \frac{1295304404545,45000}{4969756363636363600} = 2,606374055;
$$
  

$$
b_0 = 1123777 - 2,606374055 \cdot 397817,2 = 86914,28506.
$$

Таким чином, оцінене рівняння для залежності  $\widehat{B} = B(K)$ набуває вигляду (9):

$$
\widehat{B}_i = 86914,2850 + 2,606374055 \cdot K_i. \tag{9}
$$

Для визначення усіх  $\widehat{B}_i$  (стовпчик 6 табл. 4) слід у вираз (9) підставити усі  $K_i$  (по черзі).

Крок 3. Розрахуємо коефіцієнти кореляції між В і К та перевіримо побудовану модель (9) на адекватність за допомогою коефіцієнта детермінації. Для пошуку SSR і SST розрахуємо відповідні суми квадратів у 7 і 8 стовпчиках табл. 5 за допомогою редактора електронних таблиць Excel.

$$
R = \pm \sqrt{D} = \sqrt{\frac{SSR}{SST}} = \sqrt{\frac{3376047793231}{3632505936818}} = \sqrt{0,929399112} = 0,964.
$$

Таблиця 5

Розрахунок сум для визначення коефіцієнта кореляції залежності

|                | $D$ – $D(N)$ за допомогою редактора електронних таблиць Ехест |             |                                 |                        |  |  |
|----------------|---------------------------------------------------------------|-------------|---------------------------------|------------------------|--|--|
| $N_2$          | $B_i$                                                         | B:          | $(\ddot{B}_i - \overline{B})^2$ | $(B_i-\overline{B})^2$ |  |  |
| 1              | 665550                                                        | 751539,669  | 138560833579,829                | 209972233471,074       |  |  |
| $\mathfrak{D}$ | 1255200                                                       | 1450047,916 | 106452532520,686                | 17271933243,802        |  |  |
| 3              | 1687300                                                       | 1958290,856 | 696412921490,222                | 317557864152,893       |  |  |
| 4              | 546000                                                        | 595157,226  | 279439154044,739                | 333826576880,165       |  |  |
| 5              | 324500                                                        | 373615,431  | 562742788630,373                | 638844158698.347       |  |  |
| 6              | 290000                                                        | 347551,691  | 602526154421,840                | 695184540516,529       |  |  |
| 7              | 1798000                                                       | 1598611,237 | 225467293545,743                | 454576285971.074       |  |  |
| 8              | 1032500                                                       | 855794,631  | 71814696126,526                 | 8331540516,529         |  |  |
| 9              | 1485000                                                       | 1259782,610 | 18497451705,441                 | 130481858698,347       |  |  |
| 10             | 1254000                                                       | 1233718,869 | 12087154640,625                 | 16957958698.347        |  |  |
| 11             | 2023500                                                       | 1937439,864 | 662046812524,629                | 809500985971,074       |  |  |
| Σ              | 12361550                                                      | 12361550    | 3376047793231                   | 3632505936818          |  |  |
| $\Sigma/n$     | 1123777                                                       |             |                                 |                        |  |  |

 $\widehat{\mathbf{R}}$ = $\mathbf{D}(V)$  за допомогою редактора електронних таблиць Excel

Виходячи із значення коефіцієнта кореляції (R = 0,964), існує щільний зв'язок між В та К.

Крок 4. Виходячи із значення коефіцієнта детермінації D=0,929399112, модель є адекватною і зміна результативної ознаки – витрат (В) – відбувається на 92,9% за рахунок зміни факторної ознаки – кількості реалізованої продукції – (К), і лише на 7,1% – за рахунок не врахованих у моделі факторів.

Крок 5. На базі вищеописаної залежності (1) між прибутком, ціною, кількістю та витратами знайдемо оптимальний прибуток від реалізації продукції як максимум відповідної функції (1), підставляючи до неї отримані вище рівняння (6) та  $(9)$ :

 $\Pi_{\bf k} = \hat{\Pi}_{\bf k} {\bf K} - \hat{\bf B}_{\bf k} =$  (4,11894 – 0,00000029 · *K*)<br>K – 86914,2850 – 2,606374055 · *K* =  $1,51257K - 0,00000029K^2 - 86914,2850.$ (10)

Оскільки  $b_2 = -0.00000029 < 0$ , то гілки отриманої параболи направлені донизу, що свідчить про те, що дана крива має максимум. Для того, щоб знайти максимум функції (10) знайдемо її похідну, як вказано у (2) і дорівняємо її до нуля:  $\Pi$ <sup> $= 1.51257 - 0.0000006K = 0$ .</sup>

 $K_{\text{corr}} = 2568779,81.$ 

Перевіримо функцію на наявність максимуму. Для цього візьмемо похідну в точках (К-1) та (К+1):

 $(\Pi_{\kappa=31}) = 0,0000006>0; \quad (\Pi_{\kappa=33})' = -0,0000006K < 0.$ 

Таким чином, К =2568779,81 дійсно є точкою оптимуму (максимуму).

На базі отриманого значення для К<sub>опт</sub> розрахуємо оптимальні ціну, витрати та прибуток, підставляючи його значення до виразів (6), (9) та (1).

Порівняємо показники діяльності підприємства за останній період із запропонованими оптимальними значеннями цих характеристик, склавши таку табл. 6:

Таблиця 6

Порівняльна характеристика показників діяльності підприємства в останній період із запропонованими

| Показники              |            |      | В           | $\Pi = K \cdot \Pi - B$ |
|------------------------|------------|------|-------------|-------------------------|
| $6 - \check{H}$ період | 710 000    | 4.15 | 2 0 23 5 00 | 923000                  |
| Оптимальне             | 2568779.81 | 3.36 | 6782115,335 | 1848984                 |
| Відхилення             | $-1858780$ | 0.79 | -4 758 615  | -925 985                |

оптимальними значеннями

Отже, лінійні залежності  $\hat{\mathbf{L}} = \mathbf{L}(\mathbf{K})$  та  $\hat{\mathbf{B}} = \mathbf{B}(\mathbf{K})$  є гарними наближеннями для вихідних даних, що засвідчується отриманими значеннями кореляційних відношень, це дозволяє прогнозувати значення кількості виробленого та реалізованого продукту за фіксованих значень щодо ціни одиниці продукції або витрат на цей обсяг продукції за повною собівартістю.

І навпаки, маючи, фіксовану оптимальну кількість реалізованої продукції, можна визначити, виходячи з оцінених рівнянь (6) і (9) оптимальну ціну одиниці продукції або витрати на весь її обсяг.

Порівнюючи дані роботи підприємства за III квартал 2019 року із запропонованими оптимальними даними щодо кількості, ціни та витрат отримаємо: для того, щоб прибуток збільшився на 925 985 грн., необхідно збільшити виробництво на 1 858 780 од.,

за рахунок цього можна зменшити ціну одиниці продукції на 0,79 грн, а витрати – збільшити на 4 758 615 грн.

Важливим завданням під час управління підприємством є визначення впливу такого зовнішнього фактору як середньомісячна заробітна плата в країні на ціну реалізованої досліджуваним підприємством продукції.

Початкові дані надано у табл. 7.

Таблиня 7

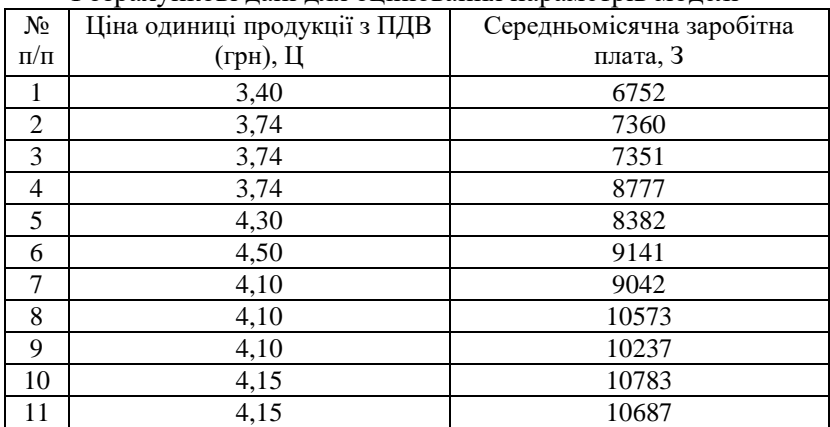

Розрахункові дані для оцінювання параметрів моделі

Ідентифікуємо змінні моделі:

Ц – ціна одиниці продукції з ПДВ (залежна змінна);

З – середньомісячна заробітна плата (незалежна змінна);

Крок 1. Накресливши початкові дані на координатну площину засобами редактора електронних таблиць Excel, зробимо припущення про лінійність такого зв'язку, визначивши її аналітичну форму так:

$$
\widehat{\mathbf{L}}_{i} = \mathbf{b}_{0} + \mathbf{b}_{1} \mathbf{3}_{i}.
$$
 (11)

Крок 2. Оцінимо параметри моделі на основі методу найменших квадратів, попередньо висунувши гіпотезу, що всі чотири передумови для його застосування дотримані.

Отже, на базі таких залежностей отримаємо відповідні оцінки параметрів:

$$
b_1 = \frac{\sum_{i=1}^{n} \mathbb{L}_{i} 3_i - \frac{\sum_{i=1}^{n} 3_i \cdot \sum_{i=1}^{n} \mathbb{L}_{i}}{n}}{\sum_{i=1}^{n} 3_i^2 - \frac{1}{n} (\sum_{i=1}^{n} 3_i)^2};
$$
(12)

$$
b_0 = \overline{11} - b_1 \overline{3}.
$$
 (13)

Для пошуку необхідних сум складемо відповідну кореляційну табл. 8 за допомогою редактора електронних таблиць Excel.

Таблиця 8

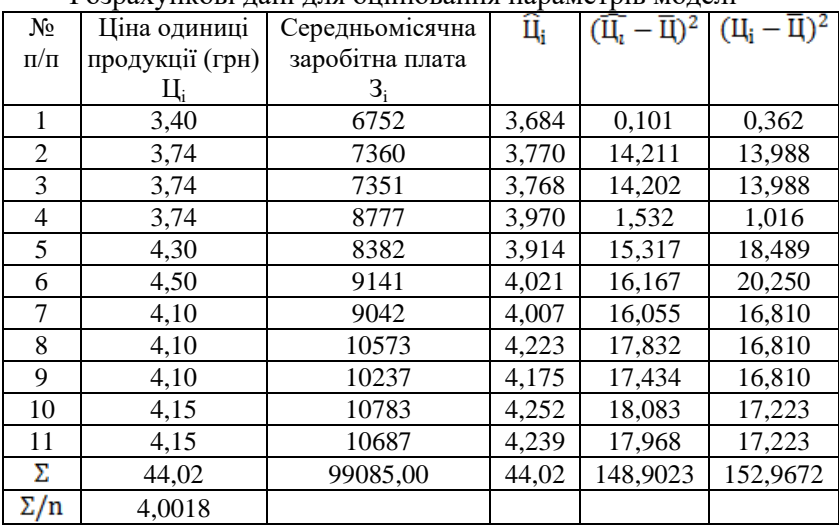

Розрахункові дані для оцінювання параметрів моделі

Таким чином,  $b_{\rm 0}^{}$ =2,732;  $b_{\rm 1}^{}$ =1,41  $\cdot$  10<sup>-4</sup>.

Тоді шукана кореляційно-регресійна модель набуває такого вигляду:

$$
\hat{L}_i = 2.732 + 1.41 \cdot 10^{-4} \cdot 3_i. \tag{14}
$$

Крок 3 і 4. Розрахуємо коефіцієнти кореляції між ціною і середньомісячною заробітною платою та перевіримо побудовану модель (10) на адекватність за допомогою коефіцієнта детермінації.

$$
R = \pm \sqrt{D} = \sqrt{\frac{SSR}{SST}} = \sqrt{\frac{148,9023}{152,9672}} = \sqrt{0,973} = 0,987.
$$

Виходячи із значення коефіцієнта кореляції  $(R = 0.987)$ , існує щільний зв'язок між ціною і середньомісячною заробітною платою.

Виходячи із значення коефіцієнта детермінації (D=0,973), модель є адекватною і зміна результативної ознаки – ціни – відбувається на 97,3% за рахунок зміни факторної ознаки – заробітної плати, і лише на 2,7% – за рахунок не врахованих у моделі факторів.

Отже, завдяки побудованим кореляційно-регресійним моделям стає можливим визначити кількісний вплив різних факторних ознак та результативну. Це уможливлює підвищення ефективності управління різними економічними суб'єктами господарювання.

### Список джерел

1. Курінєнко О. В. Переваги та недоліки існуючих моделей оцінки фінансового стану підприємства. *Моделювання регіональної економіки*. 2010. № 2. С. 42-50. URL: [http://nbuv.gov.ua/UJRN/Modre\\_2010\\_2\\_7.](http://nbuv.gov.ua/UJRN/Modre_2010_2_7) (дата звернення: 13.02. 2020).

2. Середюк В. Б. Застосування методів імітаційного моделювання при прогнозуванні фінансових показників діяльності підприємства. *Моделювання та інформаційні системи в економіці*. 2014. N<u>o</u> 90. C. 126-136. URL : http://nbuv.gov.ua/UJRN/Mise 2014 90 13 (дата звернення: 13.02. 2020).

3. Єпіфанова І. Ю., Гуменюк В. С. Методика оцінювання прибутковості підприємства. *Економіка та суспільство*. 2017. №12. С. 251-254. URL : [http://economyandsociety.in.ua](http://economyandsociety.in.ua/) (дата звернення: 13.02. 2020).

4. Тішков Б. О. Економетрична оцінка прибутку підприємства, як показника для індикативного планування. *Моделювання та інформаційні системи в економіці*. 2009. Вип. 80. С. 121–131. URL: [http://nbuv.gov.ua/UJRN/Mise\\_2009\\_80\\_13.](http://nbuv.gov.ua/UJRN/Mise_2009_80_13) (дата звернення: 13.02. 2020).

5. Сисоєва І. М. Прогнозування прибутку підприємства в залежності від методів облікової політики. *Економіка та держава*. 2010. № 10. С. 93-94. URL : [http://nbuv.gov.ua/UJRN/ecde\\_2010\\_10\\_26.](http://nbuv.gov.ua/UJRN/ecde_2010_10_26) (дата звернення: 13.02. 2020).

357

6. Позднякова В.Д. Економетрична модель оцінювання фінансових результатів фінансової діяльності банків України. *Економіка і суспільство*. 2017. Випуск 11. С. 582 – 587.

7. Орєхова А. І., Курило А. О. Економетричне моделювання залежності фінансового результату діяльності<br>сільськогосподарських підприємств від розміру оборотного сільськогосподарських підприємств від розміру оборотного капіталу. *Наукові праці Кіровоградського національного технічного університету. Економічні науки*. 2010. Вип. 18(1). С. 331–337.

8. Економетрія. Частина 1 : навчальний посібник / Азарова А. О., Сачанюк-Кавецька Н. В., Роїк О. М., Міронова Ю. В. Вінниця : ВНТУ, 2011. 97 с.

9. Азарова А. О., Рузакова О. В. Математичні моделі та методи оцінювання фінансового стану підприємства. Вінниця : ВНТУ, 2010. 172 с.

> © Азарова А.О., Азарова Л.Є., Міронова Ю.В.,Соломонюк І.Л. , 2020

## **6.5. Удосконалення методики формування собівартості за економічними елементами витрат на промислових підприємствах**

Проблематика сучасного промислового підприємства - це збільшення прибутку, рентабельності виробництва та конкурентоспроможна ціна на ринку. На ці чинники впливає багато показників, які по різному відображаються в фінансового господарській звітності. Саме формування собівартості відіграє найважливішу роль в існуванні підприємства, адже від собівартості, від елементів витрат, які входять до її складу, залежить прибуток підприємства, рентабельність всіх видів продукції, послуг, визначення цін на цю продукцію, послуги, визначення позиції підприємства на вітчизняному, міжнародному ринках. Тому шляхи удосконалення формування собівартості за економічними елементами витрат є гостро актуальної за всі часи.

Шляхи вирішення завдань по удосконаленню формування собівартості за економічними елементами витрат в Україні досліджували багато науковців Бондаренко Н.М.[1], Гавриленко О.Є.[2], КрисенкоТ.[3], Костінюк О.В. [4], Момот І.Д., Пархоменко В., Попазова О. [5], Попович П.Я.[6], Савчук Я.В., Скрипник М. [7], Сук Л.К.[8] Устименко А.К., Філінков О. [9], Череп А.В. [10], Череп О.Г. [11], Вони досліджували такі

### НАУКОВЕ ВИДАННЯ

# **ІСНУЮЧА ПРАКТИКА ТА НОВІТНІ ТЕНДЕНЦІЇ В УПРАВЛІННІ СУБ'ЄКТАМИ ГОСПОДАРЮВАННЯ РІЗНИХ ОРГАНІЗАЦІЙНО-ПРАВОВИХ ФОРМ**

#### МОНОГРАФІЯ

Головні редактори: Савчук Лариса Миколаївна, канд. екон. наук, професор, Бандоріна Лілія Миколаївна, к.е.н., доцент Національна металургійна академія України

> Відповідальна за випуск: Вишнякова І.В., канд. екон. наук, доцент

Підписано до друку 05.05.2020 р. Формат 60х84 1/16. Друк цифровий. Ум. друк. арк. 30,92. Тираж 300 пр. Зам. № 120.

Видавництво «Пороги», 49000, м. Дніпро, пр-кт Дмитра Яворницького, 60. Свідоцтво суб`єкта видавничої справи серія ДК № 7 від 21.02.2000.

ISBN 978-617-518-382-3